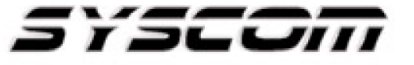

SISTEMAS Y SERVICIOS DE COMUNICACIÓN, S.A. DE C.V. AVE. 20 DE NOVIEMBRE #805 COL. CENTRO CHIHUAHUA, CHIH. 31000 (614)4-15-25-25

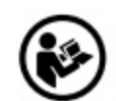

## **Lea el manual de instrucciones**

Nombre de producto: Amplificador sistema de audio (Audio system amplifier) Marca: VSSL Modelo: A.1X, A.3X, A.6X

Caracteristicas eléctricas nominales A.1X: 100 - 240 Vca, 60 / 50 Hz, 100 W A.3X: 100 - 240 Vca, 60 / 50 Hz, 300 W A.6X: 100 - 240 Vca, 60 / 50 Hz, 600 W

Indicaciones de conexión para su adecuado funcionamiento en términos técnicos (guía rápida)

## **Conexiones**

Dejar el interruptor de encendido en la posición de apagado hasta que realice todas las conexiones.

1. Primero termine los cables de los altavoces a los conectores Phoenix incluidos. Conectar + con + y con – desde el amplificador a la bocina.

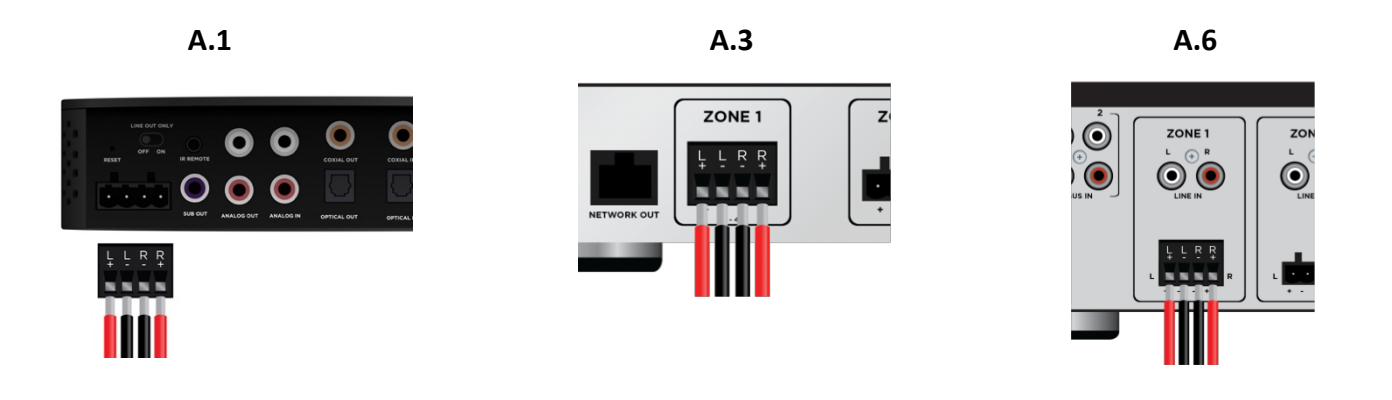

2. Conecte todos los conectores Phoenix, fuentes de audio auxiliares y subsistemas de audio externos.

 **A.1 A.3 A.6** 

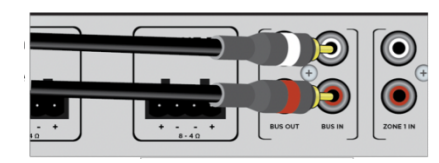

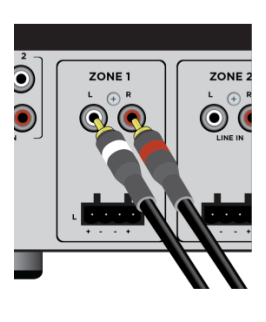

3. Use un cable de ethernet para conectar el dispositivo a una red de datos de alta velocidad. Asegúrese de conectarse al puerto de "Entrada de red".

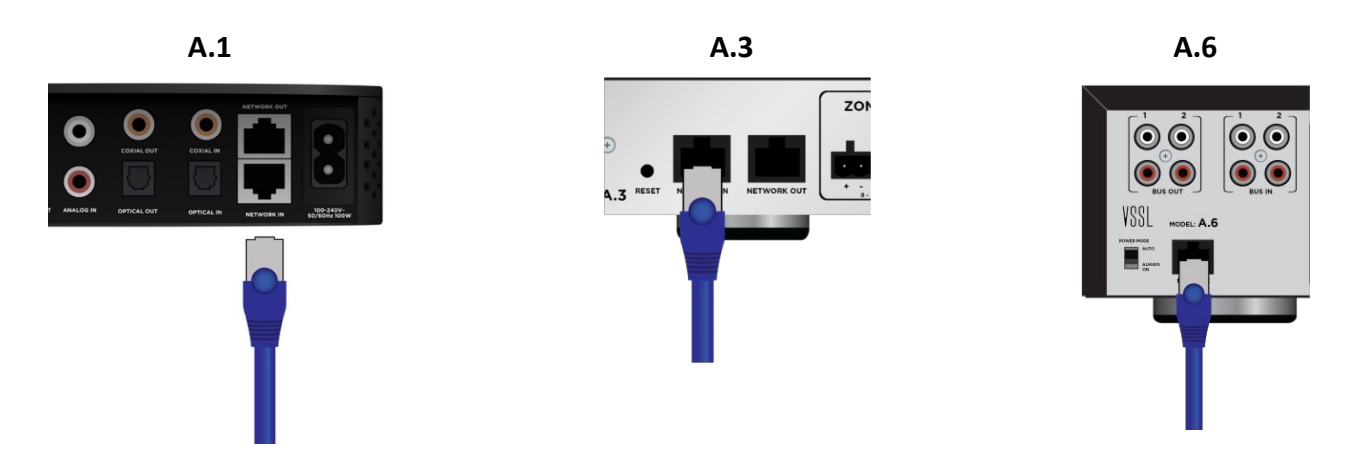

4. Una vez que se hayan realizado todas las conexiones, encienda el dispositivo.

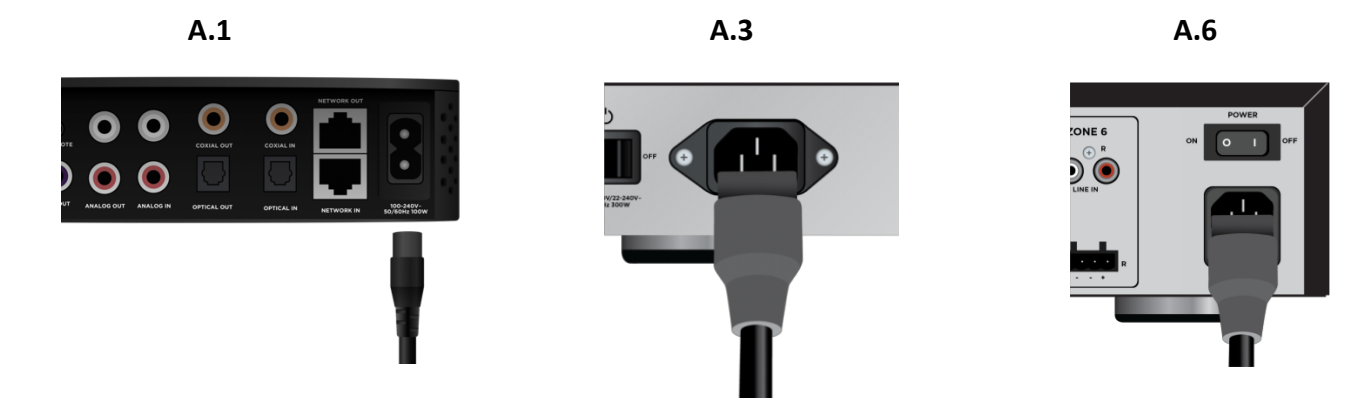

## **Sin salida de música**

- 1. Primero asegúrese de que el dispositivo esté encendido verificando la luz indicadora de encendido o abriendo la aplicación VSSL.
- 2. Asegúrese de que el dispositivo esté conectado a la red local y verifique la luz indicadora de la red.
- 3. Verifique las conexiones de sus altavoces. Asegúrese de que todos los cables estén correctamente terminados en los conectores Phoenix y que allí los cables no toquen otros puertos.
- 4. Abra la aplicación VSSL para asegurarse de que la zona en la que está utilizando no esté silenciada o que tenga volumen alto.
- 5. Verifique su conexión a Internet cargando páginas web en una computadora / teléfono / tableta o verificando los indicadores de estado en su módem de Internet (consulte el manual del módem para identificar el indicador de estado adecuado).
- 6. Si estas sugerencias no resuelven el problema, comuníquese con el soporte de Syscom.

Para más información del producto, favor de visitar nuestra página web WWW.SYSCOM.MX y realice una búsqueda del modelo indicado al inicio e ingrese a la sección "**DESCARGAS**" en la página del producto.

Todos nuestros productos cuentan con una garantía mínima de un año, puede obtener una copia de nuestra póliza en WWW.SYSCOM.MX

Para más información o dudas, llámenos al (614) 415-2525.